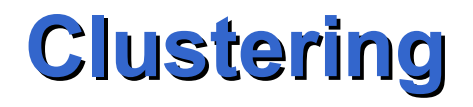

#### Leggere la sezione 6.6 di Witten e Frank

## **Clustering**

• Raggruppare le istanze di un dominio in gruppi tali che gli oggetti nello stesso gruppo mostrino un alto grado di similarità e gli oggetti in gruppi diversi un alto grado di dissimilarità

#### **Misure di distanza o dissimilarità**

- Variano tra 0 e + infinito
- Distanze per punti in R<sup>n</sup>: distanza euclidea

$$
d_2(x, y) = \left(\sum_{k=1}^n (x_k - y_k)^2\right)^{\frac{1}{2}} = \|x - y\|_2
$$

• E' un caso particolare, con p=2, della *metrica di Minkowski*

$$
d_p(x, y) = \left(\sum_{k=1}^n (x_k - y_k)^p\right)^{1/p} = \|x - y\|_p
$$

#### **Misure di similarità**

*T*

- Variano tra 0 e 1
- Funzione coseno

$$
S_{\cos}(x, y) = \frac{x^T y}{\|x\| \|y\|}
$$

• Coefficiente di Dice

$$
S_{Dice}(x, y) = \frac{2x^{T} y}{\left\|x\right\|^{2} + \left\|y\right\|^{2}}
$$

• Similarita' esponente

$$
S_{\exp}(x, y) = \exp\left(-\left\|x - y\right\|^{\alpha}\right)
$$

#### **Relazione tra le misure di similarita' e dissimilarita'**

• Un esempio:

$$
s(x, y) = \frac{1}{1 + d(x, y)}
$$

$$
d(x, y) = \frac{1 - s(x, y)}{s(x, y)}
$$

# **K-means (versione di Forgy)**

- Si applica a istanze appartenenti a R<sup>n</sup>
- Sia k il numero dei cluster che si vogliono trovare
- 1. Si scelgono k punti a caso in  $R<sup>n</sup>$  come centri dei cluster
- 2. Le istanze sono assegnate al cluster avente il centro piu' vicino
- 3. Si calcola il centroide (la media) dei punti in ogni cluster: questo rappresenta il nuovo centro del cluster
- 4. Si riparte dal passo 2 finche tutte le istanze non sono assegnate allo stesso cluster in due iterazioni successive *j n n i*  $c_{j}^{\mathsf{U}}$ *j* ∑।<br>स <u>।ऽ।स्रा</u>

# **K-means (versione di MacQueen)**

- In questo caso i centroidi vengono ricalcolati dopo l'assegnazione di ogni pattern e non alla fine di un ciclo di riallocazione:
- 1. Si scelgono k punti a caso in R<sup>n</sup> come centri dei cluster
- 2. Si assegnano le istanze ai cluster
- 3. Si calcolano i nuovi centroidi dei cluster
- 4. Ciascuna istanza e' assegnata al cluster avente il centroide piu' vicino. Dopo ogni assegnamento si deve ricalcolare il centroide del cluster che ha guadagnato l'elemento e di quello che l'ha perso
- 5. Si riparte dal passo 4 finche' tutte le istanze non sono assegnate allo stesso cluster in due iterazioni successive

#### **Risultato del clustering**

• Il k-means cerca di minimizzare la funzione obiettivo

$$
e^2 = \sum_{j=1}^k \sum_{i \in cluster(j)} d^2(x_i, c_j)
$$

8

# **Scelta dei punti iniziali**

- Sono possibili varie scelte:
	- Le prime k istanze nel dataset
	- Etichetta le istanze con i numeri da 1 a m (numero delle istanze) e scegli quelle con numeri m/k,2m/k, …,(k-1)m/k e m
	- Scegliere a caso k istanze
	- Generare k punti scegliendo a caso i valori di ciascun coordinata nel range della coordinata
	- Genera un partizione del dataset in k sottoinsiemi mutuamente esclusivi e considera i centroidi dei sottoinsiemi

# **Esempio (versione di Forgy)**

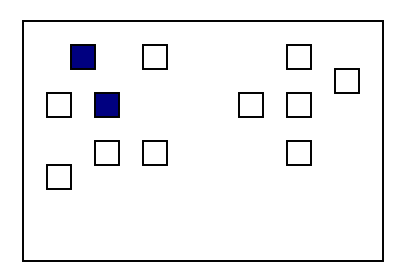

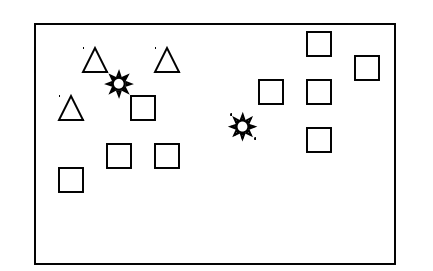

- Punti iniziali **Tara**
- ✿ Centri dei cluster
- Membri del primo cluster  $\Delta^-$
- $\Box$ Membri del secondo cluster

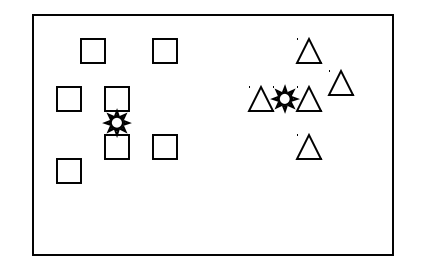

Dopo la seconda iterazione

#### **PAM**

- PAM (Partitioning Around Medoids)
- Per trovare k cluster, si determina un oggetto rappresentativo per ogni cluster. Questo oggetto, chiamato medoid, e' l'oggetto collocato piu' centralmente nel cluster.
- Una volta selezionati i medoid, gli altri oggetti vengono raggruppati intorno a quello piu' simile a loro
- 1. Seleziona arbitrariamente k medoid iniziali
- 2. Per ogni oggetto non selezionato, si vede se scambiandolo con uno dei medoid si ottiene un clustering migliore
- 3. Continua fino a che nessuno scambio porta a miglioramento

#### **PAM**

- Sia  $O_i$  un oggetto selezionato come medoid e  $O_h$ l'oggetto non selezionato considerato per lo scambio
- PAM calcola il costo C<sub>iih</sub> dello scambio tra O<sub>n</sub>e O<sub>i</sub> per ogni oggetto non selezionato  $O_i$
- Ci sono 4 casi

# **Caso 1**

- 1.  $O_i$  appartiene al cluster di  $O_i$ 
	- $-$  Sia O<sub>j</sub> piu' vicino a O<sub>j,2</sub> che a O<sub>h</sub> cioe' d(O<sub>j</sub>, O<sub>h</sub>)>=d(O<sub>j</sub>,  $O<sub>i,2</sub>$ ) dove  $O<sub>i,2</sub>$  e' il secondo medoid piu' vicino a  $O<sub>i</sub>$
	- O<sub>j</sub> va nel cluster di O<sub>j,2</sub>
	- $\leftarrow C_{\text{jih}} = d(O_j, O_{j,2}) d(O_j, O_i)$
	- $C_{\text{lib}}$  e' sempre non negativo

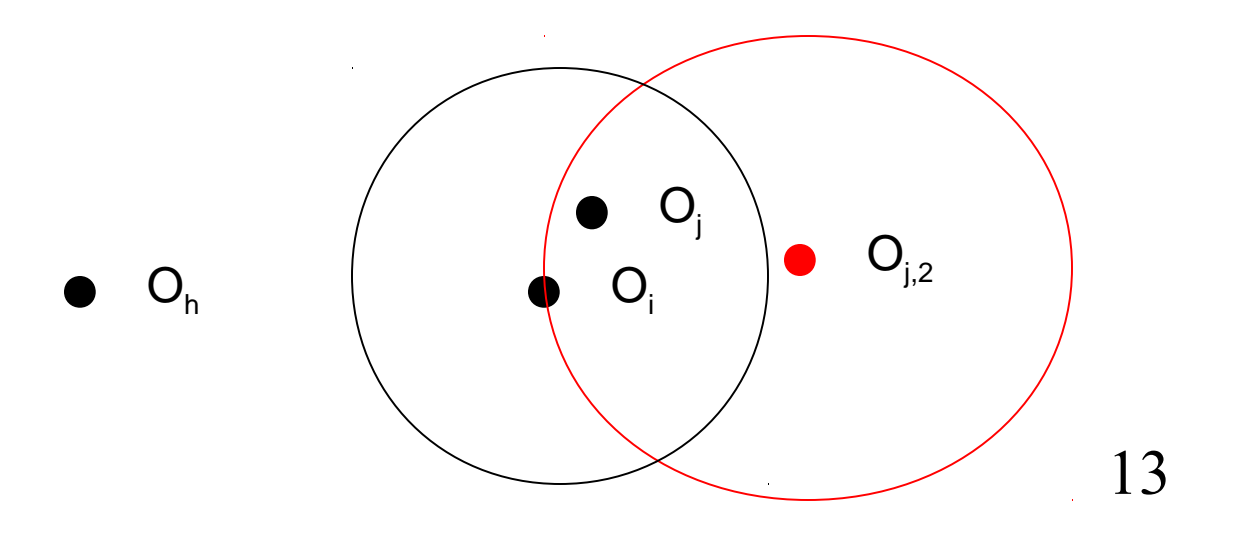

# **Caso 2**

- 2.  $O_i$  appartiene al cluster di  $O_i$ . Ma  $O_i$  e' piu' distante da O<sub>i,2</sub> che da O<sub>h</sub> cioe' d(O<sub>i</sub>, O<sub>h</sub>)<d(O<sub>i</sub>, O<sub>i,2</sub>)
	- $-$  O<sub>i</sub>va nel cluster di O<sub>h</sub>
	- $-\quad C_{\text{lin}} = d(O, O_{\text{h}}) d(O_{\text{i}}, O_{\text{i}})$
	- $C_{\text{lin}}$  puo' essere sia positivo che negativo

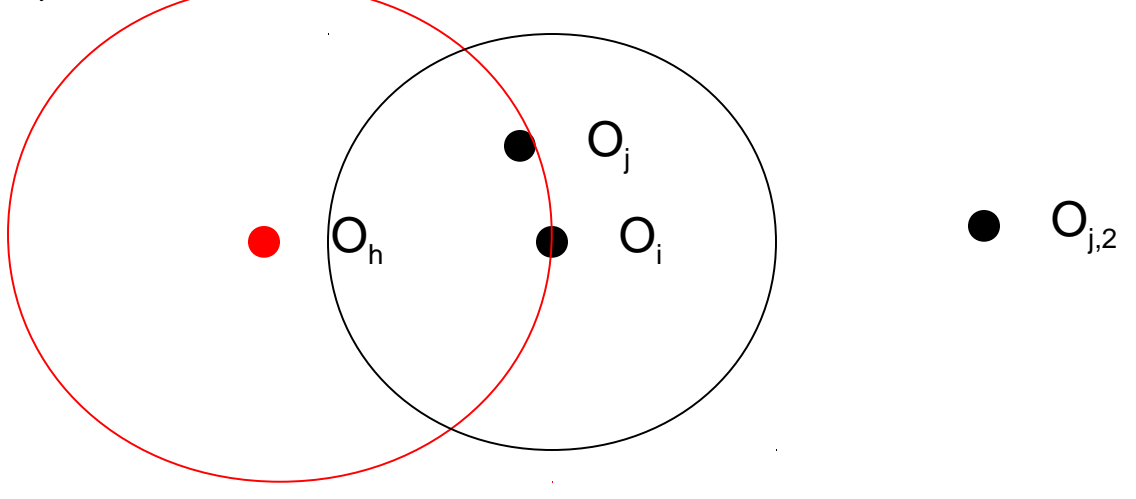

### **Caso 3**

- 3. O<sub>i</sub> appartiene al cluster di un O<sub>k</sub> diverso da O<sub>i</sub>. Sia O<sub>i</sub> piu' vicino a  $O_{k}$  che a  $O_{h}$ 
	- $\,$  O<sub>i</sub> rimane nel cluster di O<sub>k</sub>
	- $C_{\text{lin}}=0$

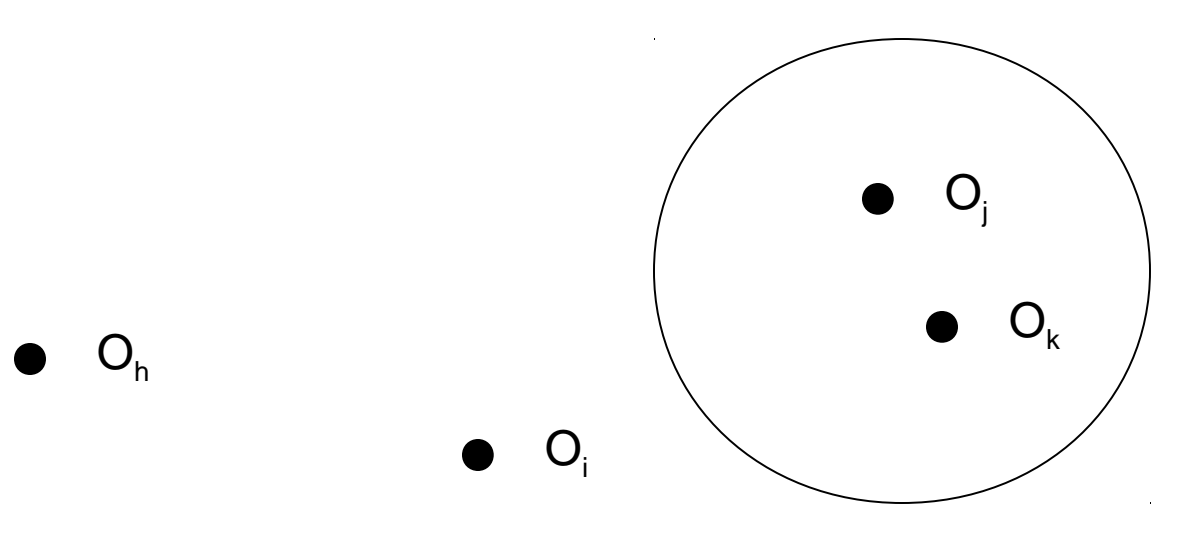

# **Casi per Cjih**

- 4.  $O_i$  appartiene al cluster di un  $O_k$ , ma  $O_i$  e' piu' lontano da O $_{\textrm{\tiny{k}}}$  che da O $_{\textrm{\tiny{h}}}$ 
	- $-$  O<sub>i</sub>va nel cluster di O<sub>h</sub>
	- $-\quad C_{\text{lin}} = d(O, O_{\text{h}}) d(O_{\text{j}}, O_{\text{k}})$
	- $C_{\text{in}}$  e' sempre negativo

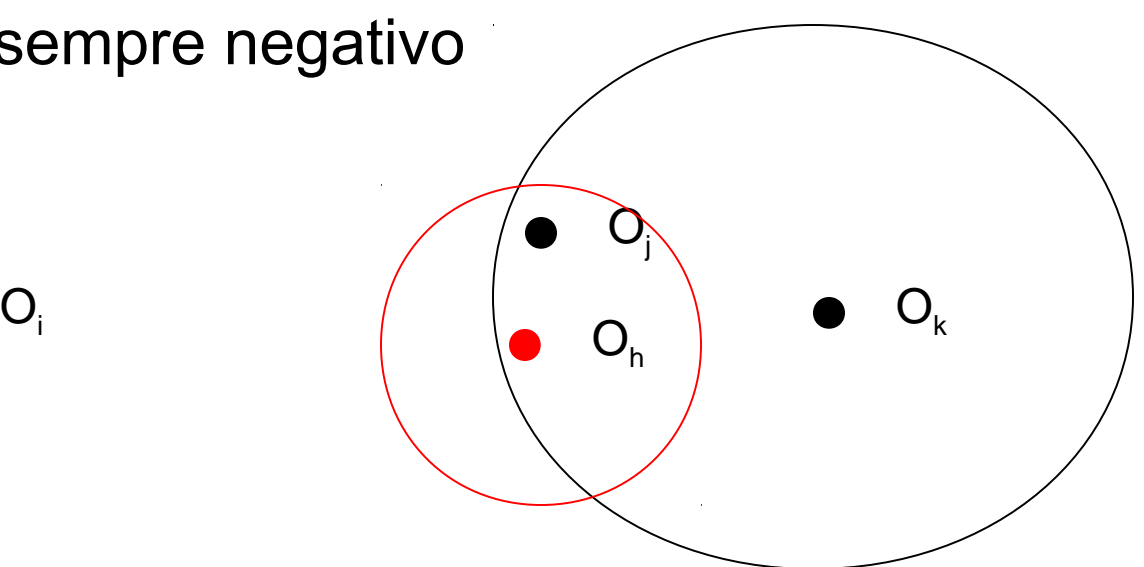

#### **Costo totale**

• Il costo totale di rimpiazzare  $O_i$  con  $O_h$  e'

$$
TC_{ih} = \sum_{j} C_{jih}
$$

# **Algoritmo**

- 1. Seleziona k oggetti arbitrariamente
- 2. Calcola TC<sub>in</sub> per tutte le coppie di oggetti O<sub>i</sub>, O<sub>n</sub> dove  $O_i$  e' correntemente selezionato e  $O_h$  no
- 3. Seleziona la coppia  $O_i$ ,  $O_h$  che corrisponde al min $O_{i,j_0,h}$ TC<sub>ii</sub> Se il minimo e' negativo, sostituisci O<sub>i</sub> con O<sub>h</sub> e torna al passo 2.
- 4. Altrimenti, assegna ciscun oggetto al suo cluster e termina

# **Clustering basato sulla probabilita'**

- Basato su un modello statistico che si chiama **finite mixture**
- Una mixture e' un insieme di k distribuzioni di probabilita, rappresentanti k cluster, ciascuna delle quali descrive la distribuzione dei valori per i membri di quel cluster
- Ogni distribuzione fornisce la probabilita' che una istanza abbia certi valori per i suoi attributi supponendo che sia noto a quale cluster appartiene
- Ogni istanza appartiene a un solo cluster ma non sappiamo quale
- I cluster non hanno la stessa probabilita'

### **Finite mixture**

- Il caso piu' semplice e quello in cui si ha una sola variabile reale e due cluster con distribuzione normale.
- Media e varianza della distribuzione sono diverse per i due cluster
- Obiettivo del clustering e' quello di prendere un insieme di istanze e di trovare la media e la varianza delle due distribuzioni normali piu' la distribuzione delle istanze nei cluster

### **Esempio**

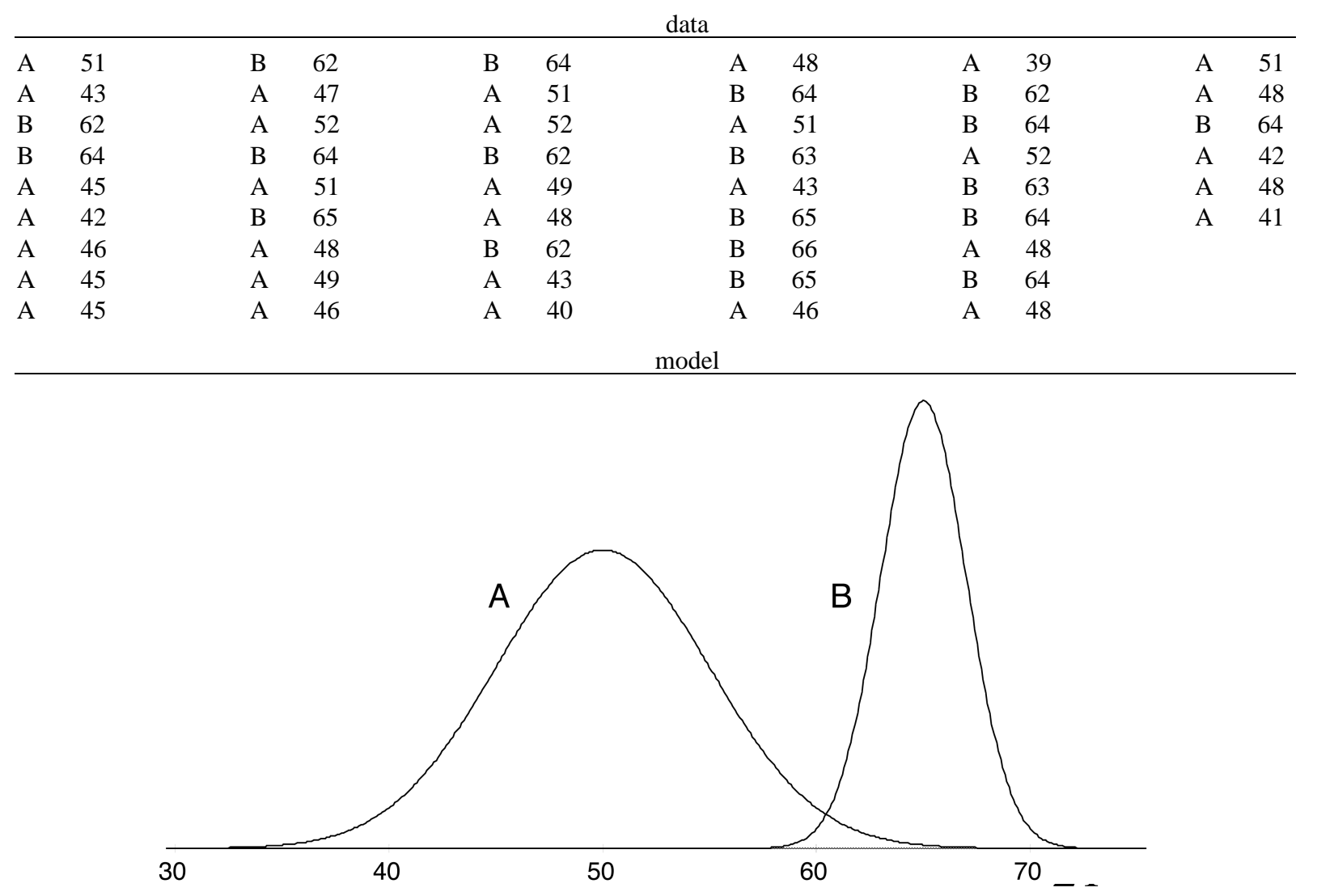

### **Finite mixture problem**

- Ci sono due cluster A e B con medie e deviazioni standard  $\mu_{A}$ ,  $\sigma_{A}$  e  $\mu_{B}$ ,  $\sigma_{B}$
- I campioni sono presi da A con probabilita'  $p_{\text{A}}$  e da B con probabilita'  $p_{B}$  con  $p_{A}+p_{B}=1$
- Il risultato e' il dataset mostrato
- Problema di clustering (detto anche finite mixture problem): date le istanze (senza le classi A o B), trovare il cinque parametri  $\mu_{\textrm{\tiny A}}, \sigma_{\textrm{\tiny A}}, \, \mu_{\textrm{\tiny B}}, \, \sigma_{\textrm{\tiny B}}$  e  $\textsf{p}_{\textrm{\tiny A}}$  ( $\textsf{p}_{\textrm{\tiny B}}$  puo' essere ricavato da p<sub> $_{\text{\tiny A}}$ </sub>)

#### **Calcolo di media e varianza**

• Se si conoscesse da quale distribuzione viene ogni istanza, si potrebbero calcolare μ<sub>Α</sub>, σ<sub>Α</sub>, μ<sub>Β</sub> e σ<sub>Β</sub> con le seguenti formule:

$$
\mu = \frac{x_1 + x_2 + \dots + x_p}{p}
$$

$$
\sigma^2 = \frac{(x_1 - \mu)^2 + (x_2 - \mu)^2 + \dots + (x_p - \mu)^2}{p - 1}
$$

23 • p-1 a denominatore e' usato perche' σ e' calcolata su un campione invece che sull'intera popolazione (si chiama stimatore senza bias). Se p e' grande c'e' poca differenza.

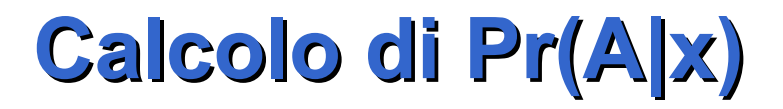

• Se conoscessimo i 5 parametri, potremmo trovare le probabilita' che una istanza x appartenga a ciascuna distribuzione con la seguente formula

 $Pr(A|x) = Pr(x|A)Pr(A) = f(x; \mu_A, \sigma_A)p_A$ 

$$
Pr(x) \qquad Pr(x)
$$

dove f(x;  $\mu$ ,σ) e' la distribuzione normale:

$$
f(x; \mu, \sigma) = \frac{1}{\sqrt{2\pi\sigma}} e^{\frac{-(x-\mu)2}{2\sigma^2}}
$$

• Pr(x) non e' noto

### **Calcolo di Pr(A|x)**

- Allo stesso modo possiamo trovare il numeratore di  $Pr(B|x)$ .
- Sappiamo che Pr(A|x)+Pr(B|x)=1 quindi

$$
\frac{f(x; \mu_{A}, \sigma_{A})p_{A} + f(x; \mu_{B}, \sigma_{B})p_{B}} = 1
$$
\n
$$
Pr(x)
$$
\n
$$
f(x; \mu_{A}, \sigma_{A})p_{A} + f(x; \mu_{B}, \sigma_{B})p_{B} = Pr(x)
$$

Quindi:

$$
Pr(A|x) = \underbrace{f(x; \mu_{A}, \sigma_{A})p_{A}}_{f(x; \mu_{A}, \sigma_{A})p_{A} + f(x; \mu_{B}, \sigma_{B})p_{B}}
$$

# **Algoritmo EM**

- Il problema e' che non conosciamo ne' i 5 parametri ne' l'appartenenza delle istanze ai cluster
- Percio' adottiamo una procedura simile a quella del kmeans:
	- Cominciamo con valori scelti a caso per i 5 parametri
	- Calcoliamo le probabilita' dei due cluster per ogni istanza usando i valori attuali dei parametri (passo di Expectation)
	- Usiamo la distribuzione delle istanze nei cluster per stimare i parametri (passo di Maximization (della verosimiglianza dei dati))
	- Ripartiamo dal passo di Expectation

### **Stima dei parametri**

• In EM non abbiamo l'appartenenza netta delle istanze ai vari cluster ma solo una probabilita'. Percio' le formule per la stima dei parametri diventano:

$$
\mu_{A} = \frac{w_{1}x_{1} + w_{2}x_{2} + \dots + w_{p}x_{p}}{w_{1} + w_{2} + \dots + w_{p}}
$$

$$
\sigma_{A}^{2} = \frac{w_{1}(x_{1} - \mu)^{2} + w_{2}(x_{2} - \mu)^{2} + \dots + w_{p}(x_{p} - \mu)^{2}}{w_{1} + w_{2} + \dots + w_{p}}
$$

• Dove w<sub>i</sub> e' la probabilita'che x<sub>i</sub> appartenga ad A e dove gli x<sub>i</sub> sono tutti gli x, non solo quelli che appartengono ad A

# **Stima di pA**

$$
p_A = \frac{w_1 + w_2 + \dots + w_p}{p}
$$
  

$$
p_B = 1 - p_A
$$

• Dove wi e' la probabilita'che  $x_i$  appartenga ad A e p è il numero totale di campioni

#### **Quando terminare?**

- K-means si ferma quando le classi delle istanze non variano piu'
- EM coverge verso un punto fisso ma non ci arriva mai effettivamente
- Possiamo pero' capire quanto e' vicino calcolando la **verosimiglianza** (**likelihood**) globale che i dati derivino da questo dataset, dati i valori dei 5 parametri
- La verosimiglianza globale si ottiene in questo modo

$$
\prod_i (p_A \Pr(x_i | A) + p_B \Pr(x_i | B)) =
$$
\n
$$
\prod_i (\Pr(x_i, A) + \Pr(x_i, B)) = \prod_i \Pr(x_i)
$$

#### **Quando terminare**

- La verosimiglianza globale e' una misura della "bonta'" del clustering e aumenta a ogni iterazione dell'algoritmo EM
- Attenzione: per  $Pr(x_i|A)$  si usa la funzione di distribuzione normale f(x;  $\mu_{\scriptscriptstyle\!\! A},\sigma_{\scriptscriptstyle\!\! A}$ ) che non e' una probabilita' ma una densita' di probabilita'.
- Quindi la verosmiglianza non e' una probabilita' ma comunque da' una misura della bonta' del clustering
- In pratica, viene calcolato il logaritmo della verosimiglianza che trasforma i prodotti in somme
- Per esempio, un criterio per fermarsi potrebbe essere: ci si ferma quando la differenza tra due valori successivi della verosimiglianza e' inferiore a 10-10 per dieci iterazioni successive.

#### **Proprieta' dell'algoritmo EM**

- Anche se e' garantito che EM converga a un massimo, non e' detto che sia un massimo globale, potrebbe essere un massimo locale.
- Per questo la procedura deve essere ripetuta diverse volte, partendo da diversi valori iniziali dei parametri
- La verosimiglianza globale viene poi usata per confrontare le diverse soluzioni ottenute e prendere quella con la verosimiglianza piu' alta

- Usare piu' di due distribuzioni: facile se il numero di distribuzioni e' dato come input
- Piu' di un attributo numerico: facile se si assume l'indipendenza tra gli attributi:
	- Le probabilita' di ciascuna classe dato un attributo sono moltiplicate insieme per ottenere la probabilita' congiunta della classe data l'istanza
- Coppie di attributi numerici correlati: difficile
	- I due attributi possono essere descritti da una distribuzione normale bivariata
	- Ha un media ma invece di due varianze ha una matrice di covarianza simmetrica con 4 parametri
	- Ci sono tecniche standard per stimare le probabilita' delle classi delle istanze e per stimare la media e la matrice di covarianza date le istanze e le loro probabilita' delle classi

- Piu' di due attributi correlati: difficile
	- Si usano ancora distribuzioni multivariate
	- Il numero dei parametri aumenta con il quadrato del numero di attributi
		- n attributi indipendenti: 2n parametri
		- n attributi correlati: n+n(n+1)/2 parametri (per la simmetria della matrice di covarianza)
	- Il numero di parametri causa overfitting

- Attributi nominali non correlati: un attributo con v valori possibili e' descritto da v numeri per ogni cluster (Pr(x<sub>i</sub>=v<sub>j</sub>|cluster<sub>h</sub>)) che rappresentano la probabilita' di ogni valore
	- Passo di expectation:
		- si calcola Pr(cluster $_{h}$ |x $_{i}$ =v<sub>j</sub>) usando il teorema di Bayes
		- Si calcola Pr(cluster<sub>h</sub>|x) moltiplicando i vari  $Pr$ (cluster $_h$ |x<sub>i</sub>=v<sub>j</sub>) per ogni attributo (assunzione di indipendenza)
	- Passo di maximization
		- Si calcolano i vari Pr(x<sub>i</sub>=v<sub>j</sub>|cluster<sub>h</sub>) dai dati

- nel passo di maximization ci sono due problemi:
	- Non conosciamo l'appartenenza di una istanza ad una classe in maniera netta ma solo probabilistica (si considerano dei pesi)
	- Alcune stime di probabilita' possono risultare nulle. Queste stime annullano le Pr(cluster<sub>h</sub>  $x_i=v_j$ ) e quindi anche Pr(cluster $\frac{1}{n}$ |x)
		- Per questo si usa la stima di Laplace

- Due attributi nominali correlati: se hanno  $v_1$  e  $v_2$ possibili valori, possiamo sostituirli con un solo attributo covariante con  $v_1v_2$  valori
	- Il numero di parametri aumenta esponenzialmente con l'aumentare del numero di attributi correlati
- Presenza di attributi sia numerici che nominali: non ci sono problemi se nessun attributo numerico e' correlato con quelli nominali. In caso contrario il problema e' difficile e non ce ne occupiamo

- Valori nominali mancanti: due possibilita':
	- Non si considerano ne' nel passo di expectation (non si moltiplica per  $Pr(x_i=v_j|cluster_n)$ ) ne' nel passo di maximization
	- Si trattano come un valore in piu'
- Valori numerici mancanti: stesse possibilita' che per i valori nominali

- Al posto della distribuzione normale, altre distribuzioni possono essere usate:
	- Attributi numerici:
		- Se c'e un valore minimo (ad es. peso) e' meglio la distribuzione "log-normale"
		- Se c'e' sia un minimo che un massimo e' meglio la distribuzione "log-odds"
		- Se sono conteggi interi invece che valori reali e' meglio la distribuzione di "Poisson"
- Distribuzioni diverse possono essere usate per attibuti diversi

#### **Autoclass**

- Autoclass e' un sistema di clustering sviluppato dalla NASA che utilizza l'algoritmo EM
- Prova diversi numeri di cluster e differenti distribuzioni di probabilita' per gli attributi numerici
- L'algoritmo e' computazionalmente pesante, per questo si definisce a priori un tempo di esecuzione e l'algoritmo termina una volta esaurito il tempo
	- Con piu' tempo possiamo ottenere risultati migliori

#### **Bibliografia**

Ian Witten, Eibe Frank

Data Mining: Practical Machine Learning Tools and Techniques (Second Edition)

Morgan Kaufmann Publishers, 2005, ISBN 0-12- 088407-0

(disponibile in biblioteca)